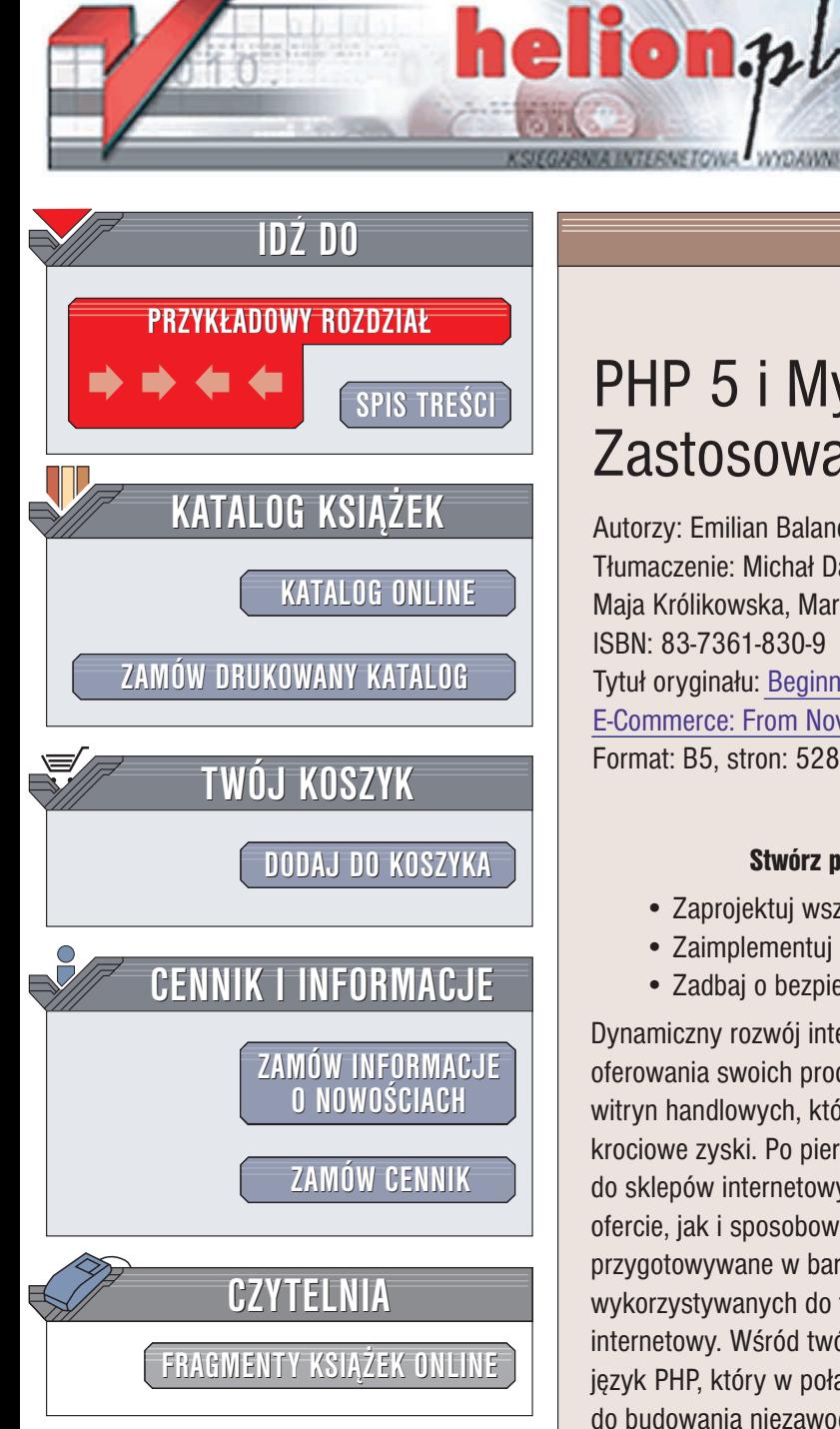

Wydawnictwo Helion ul. Chopina 6 44-100 Gliwice tel. (32)230-98-63 e-mail: [helion@helion.pl](mailto:helion@helion.pl)

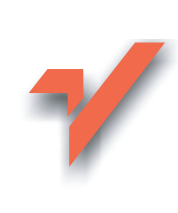

# PHP 5 i MySQL. Zastosowania e-commerce

Autorzy: Emilian Balanescu, Mihai Bucica, Cristian Darie Tłumaczenie: Michał Dadan, Maja Królikowska, Marek Pałczyński ISBN: 83-7361-830-9 Tytuł oryginału: Beginning PHP [5 and MySQL](http://www.amazon.com/exec/obidos/ASIN/1590593928/helion-20) E-Commerce: From [Novice to Professional](http://www.amazon.com/exec/obidos/ASIN/1590593928/helion-20) Format: B5, stron: 528

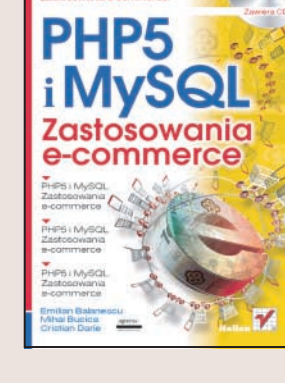

#### Stwórz profesionalna witryne handlowa dla przedsiebiorstwa

- Zaprojektuj wszystkie elementy witryny i przygotuj bazê danych
- Zaimplementuj mechanizmy składania i przetwarzania zamówień
- Zadbaj o bezpieczeñstwo transakcji

Dynamiczny rozwój internetu sprawił, że wiele firm zainteresowało się możliwościa oferowania swoich produktów i usług tą właśnie drogą. Powstały więc setki tysięcy witryn handlowych, które w początkowym okresie działalności przyniosły właścicielom krociowe zyski. Po pierwszym załamaniu rynku internetowego zmieniło się podejście do sklepów internetowych – klienci zaczeli bardziej uważnie przygladać się zarówno ofercie, jak i sposobowi jej prezentacji, a firmy zadbały o to, aby ich witryny były przygotowywane w bardziej profesjonalny sposób. Rozwój technologii wykorzystywanych do tworzenia tego typu aplikacji również znacząco wpłynął na rynek internetowy. Wśród twórców aplikacji e-commerce niesłabnącą popularnością cieszy się język PHP, który w połączeniu z bazą danych MySQL tworzy doskonałe narzędzie do budowania niezawodnych, stabilnych i bezpiecznych sklepów internetowych.

Książka "PHP5 i MySQL. Zastosowania e-commerce" przedstawia proces tworzenia profesjonalnej witryny handlowej. Opisuje zasady projektowania takich witryn i konstruowania jej elementów. Czytając ją dowiesz się, jakie technologie i narzędzia projektowe wybrać i jak zdefiniować szkielet witryny. W kolejnych rozdziałach książki przeczytasz o rozbudowywaniu funkcjonalności sklepu o kolejne elementy. Stworzysz katalog produktów, wyszukiwarkę, koszyk na zakupy i moduł przetwarzania zamówień. Wyposażysz sklep w rozbudowany interfejs administracyjny i umożliwisz klientom realizację płatności za pomocą kart kredytowych. Przygotujesz się także na problemy, jakie moga wystapić podczas tworzenia i wdrażania aplikacji e-commerce.

- Podstawowe elementy witryny
- Dobór narzedzi wykorzystywanych podczas prac nad sklepem
- Przygotowanie bazy danych
- Tworzenie katalogu produktów
- Moduł koszyka na zakupy
- Obsługa zamówień i płatności
- Bezpieczeñstwo transakcji
- Płatności kartami kredytowymi

Dzięki wiadomościom z tej książki przygotujesz wysokiej jakości sklep internetowy.

# <span id="page-1-0"></span>Spis treści

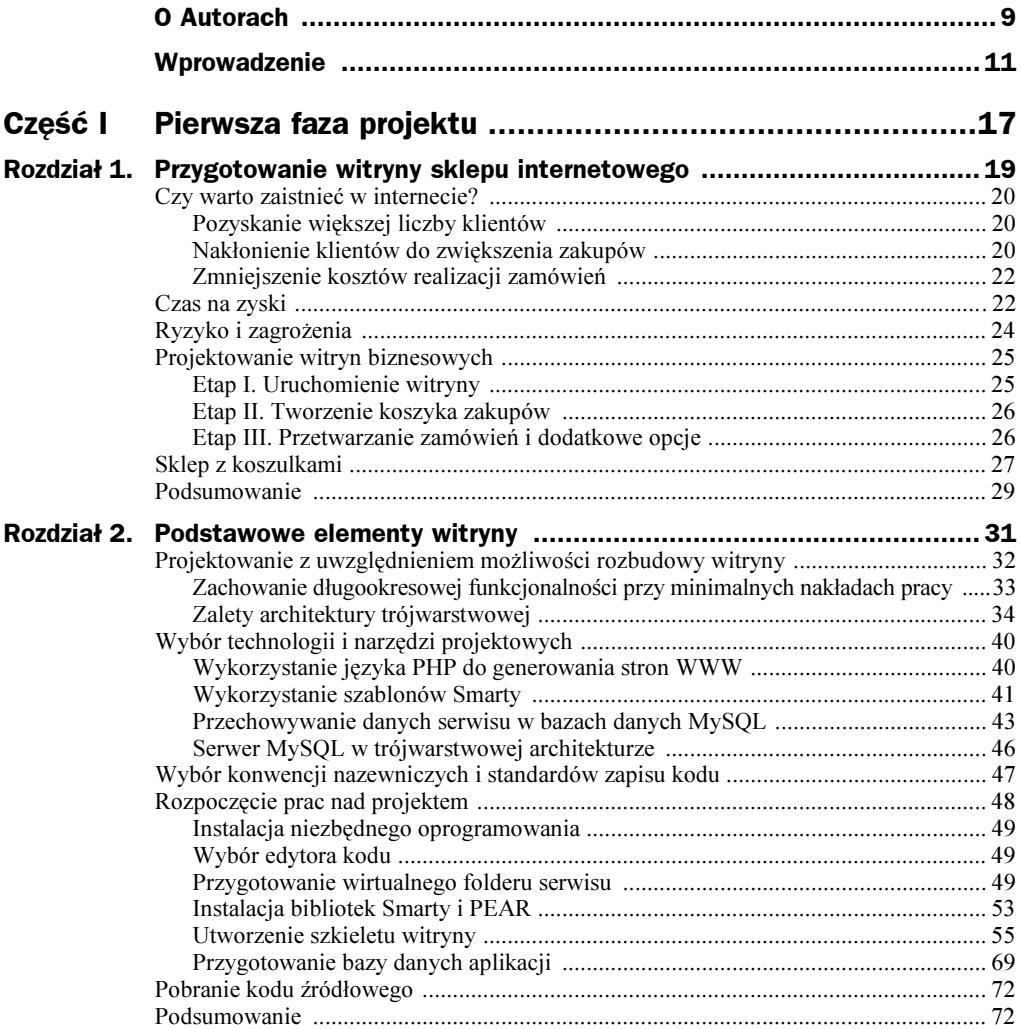

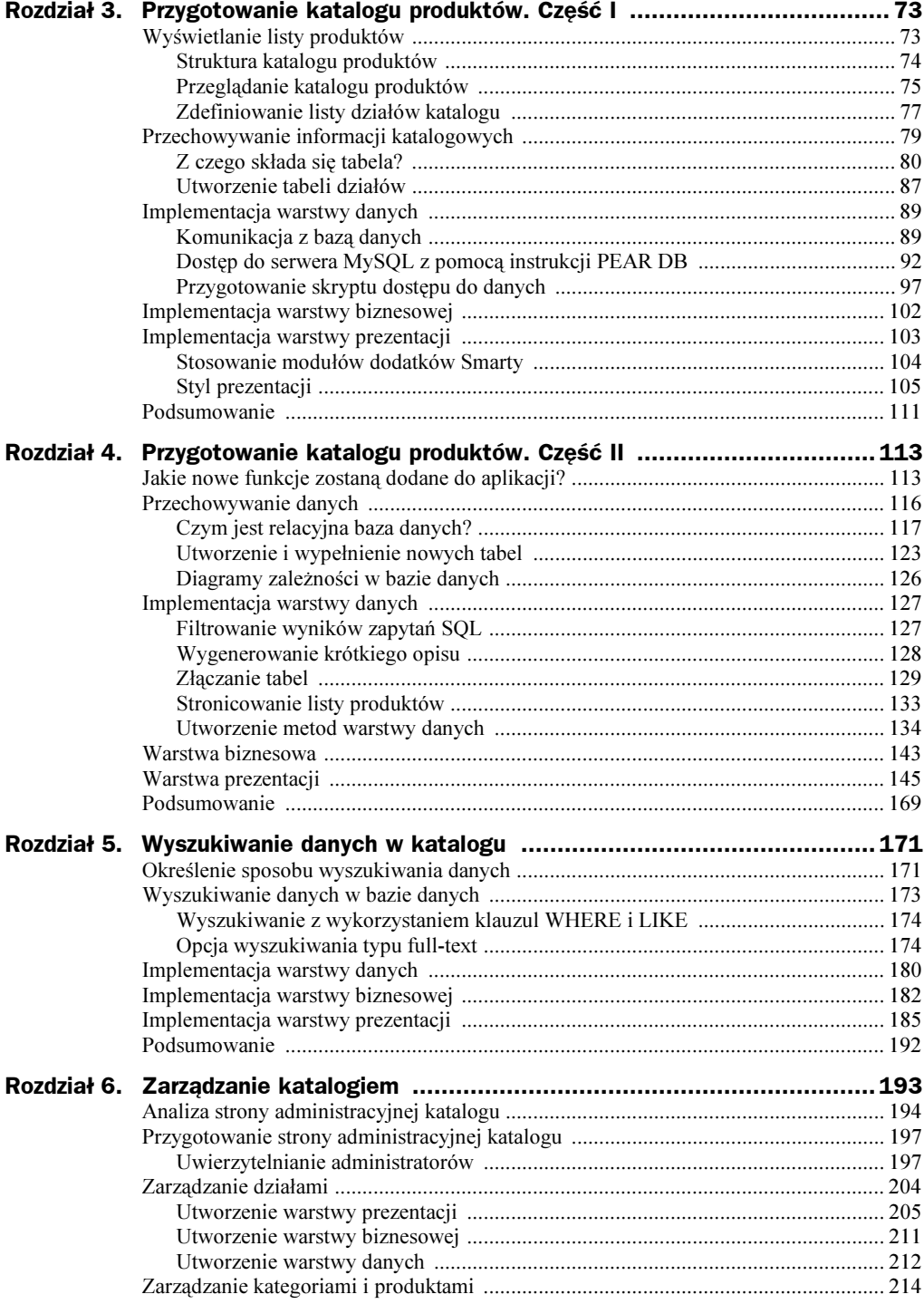

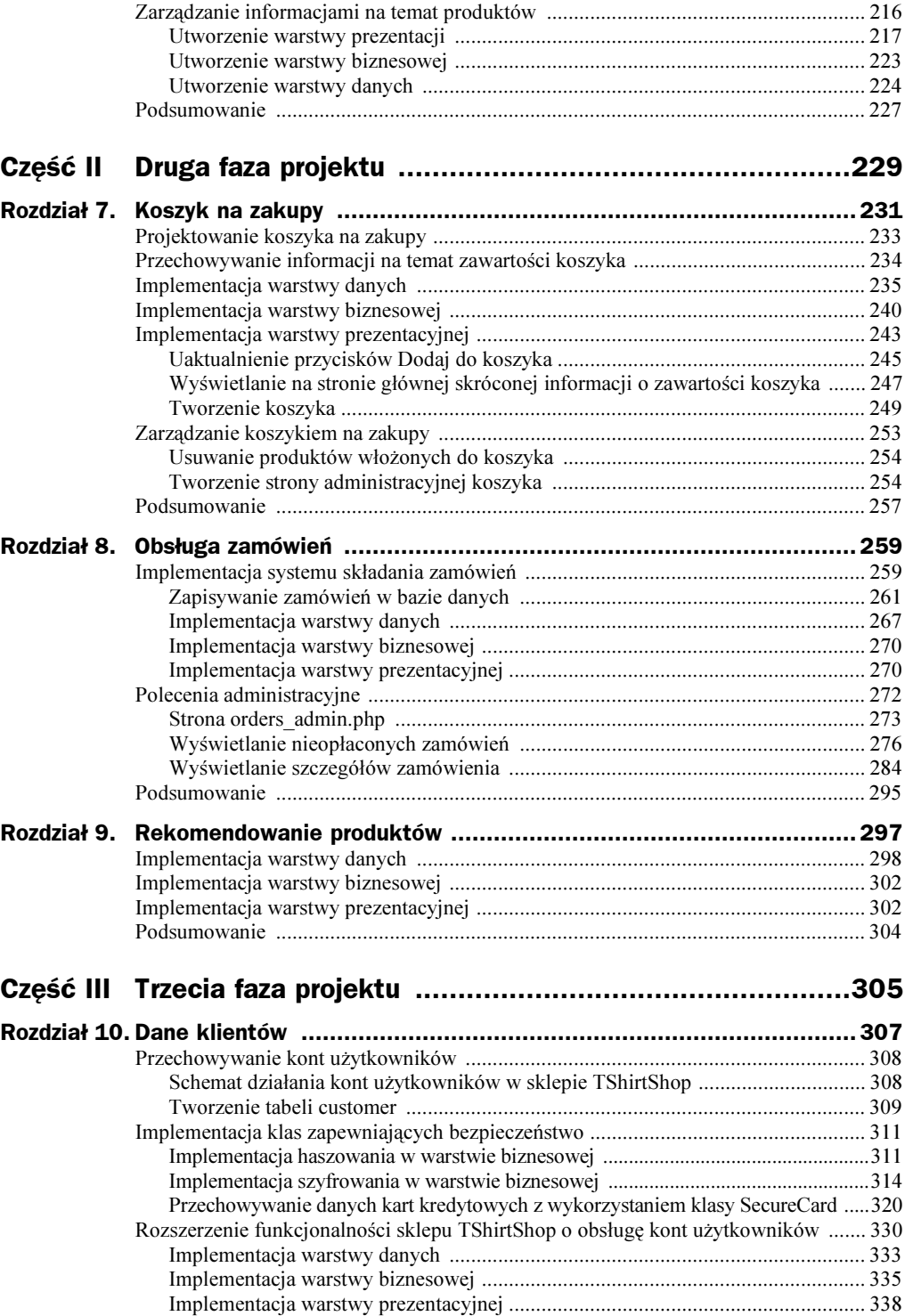

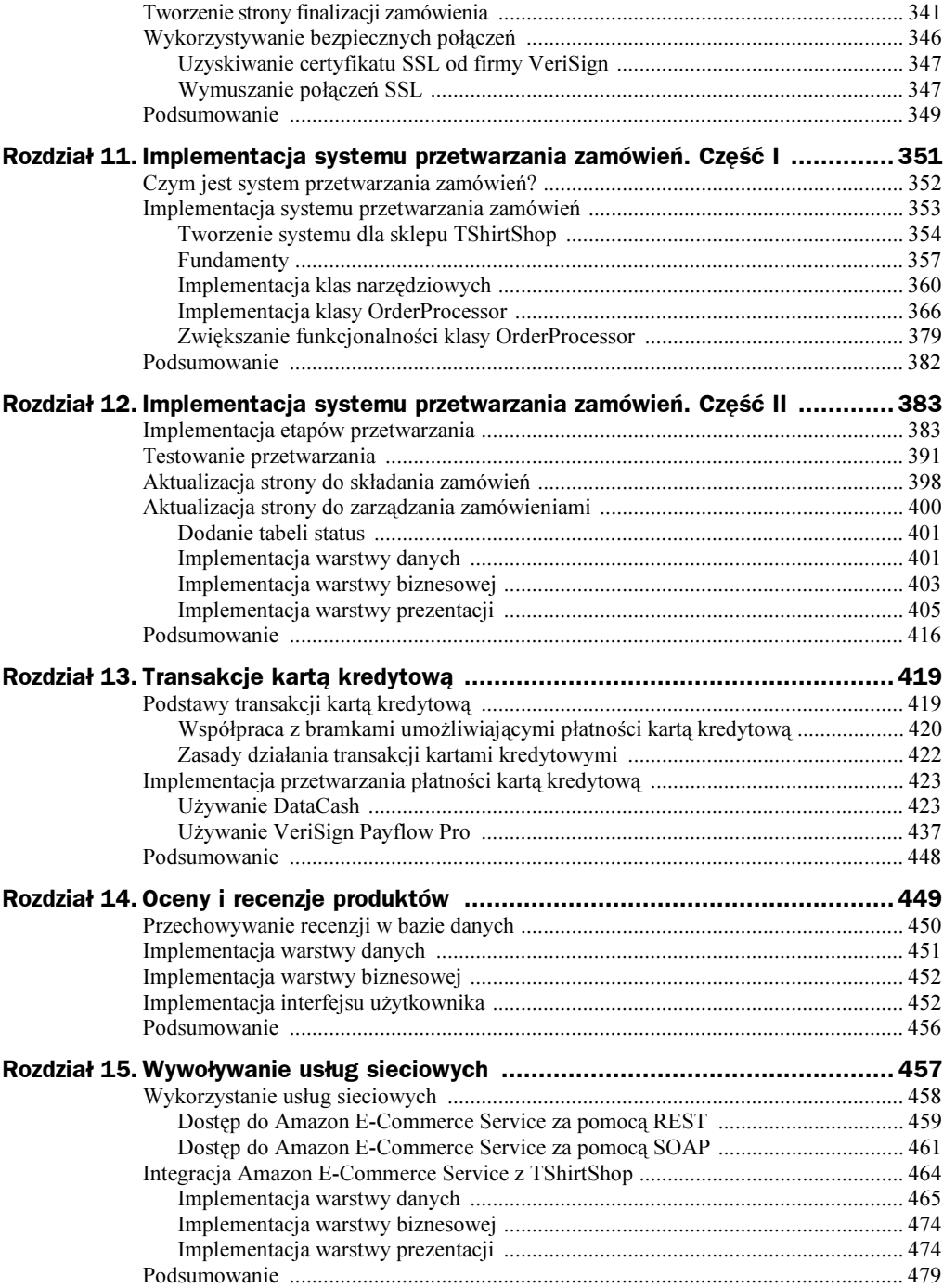

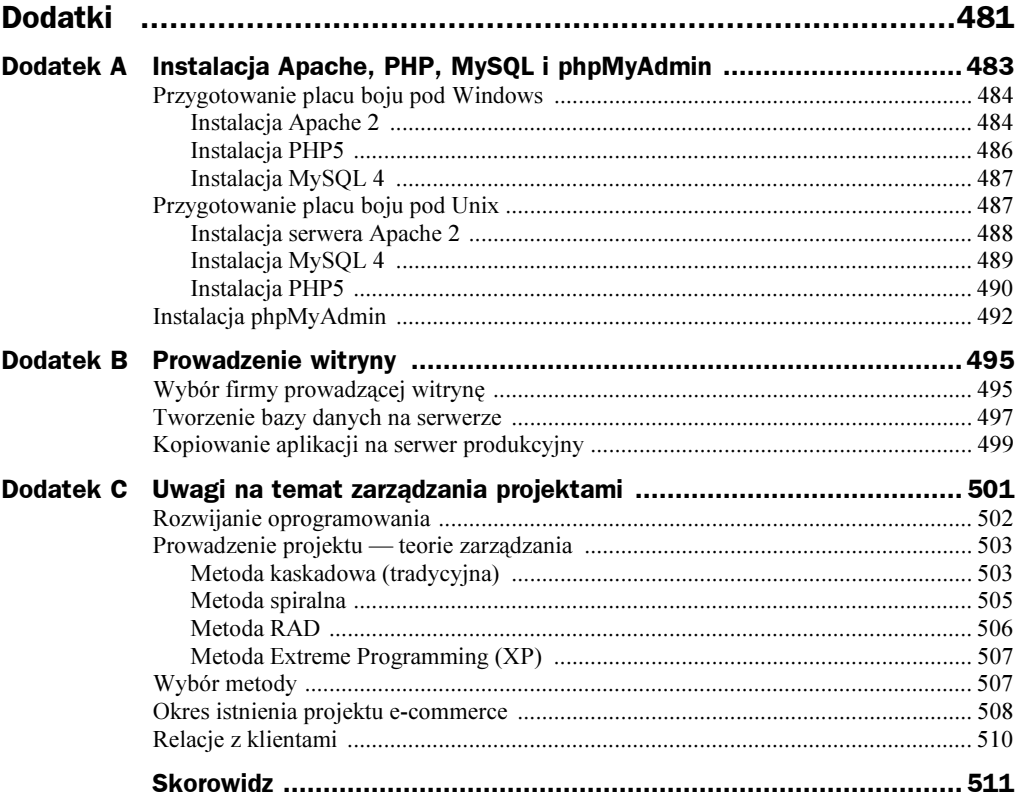

# <span id="page-6-0"></span>Rozdział 1. - ---,gotomanie witryny<br>sklenu internetowego skelepu internetowego

Jeszcze kilka lat temu do pojęcia handlu elektronicznego przywiązywano niezwykle dużą wagę. Sam pomysł utworzenia witryny handlu elektronicznego wzbudzał entuzjazm wielu biznesmenów. Obecnie twierdzenie: "e-biznes to przyszłość — musisz zaistnieć w internecie lub wypadniesz z rynku" nie jest już takie oczywiste. W dzisiejszych czasach utworzenie witryny handlu internetowego musi być poparte przekonującymi i konkretnymi argumentami.

Zasadniczym tematem niniejszej książki jest programowanie oraz związane z nim zagadnienia, takie jak tworzenie, wykorzystywanie i zarządzanie bazami danych. Jednak przed przystąpieniem do omawiania wymienionych tu tematów konieczne jest zapoznanie Czytelnika z finansowymi przesłankami prowadzącymi do utworzenia witryny handlu elektronicznego.

Chcąc budować witrynę tego typu, trzeba sobie odpowiedzieć na kilka trudnych pytań. Na szczęście znalezienie na nie odpowiedzi jest możliwe, o czym można będzie się przekonać w dalszej części rozdziału.

- Wiele przedsięwzięć związanych z handlem elektronicznym zakończyło się niepowodzeniem. W jaki sposób rozwiązania tego typu mogą poprawić sytuację firmy na "ciasnym" już rynku?
- Większość firm z branży handlu elektronicznego zainwestowała w tę działalność znaczne środki finansowe. W jaki sposób można utworzyć witrynę, dysponując niewielkim budżetem?
- Nawet udane przedsięwzięcia handlu elektronicznego zaczynają przynosić zyski dopiero po kilku latach. Nie każdy może sobie pozwolić na tak długie oczekiwanie. W jaki sposób można zacząć zarabiać od razu?

# Czy warto zaistnieć w internecie?

Choć przyczyn uruchomienia witryny internetowej mogą być setki, z reguły można je podzielić na kilka wymienionych poniżej kategorii.

- Chęć pozyskania większej liczby klientów.
- Nakłonienie dotychczasowych klientów do zwiększenia zakupów.
- Zmniejszenie kosztów realizacji zamówień.

W kolejnych podrozdziałach zostaną opisane wszystkie z wymienionych przypadków.

#### Pozyskanie większej liczby klientów

Możliwość nakłonienia większej liczby klientów do korzystania z naszych usług jest bez wątpienia najważniejszym z powodów rozpoczęcia inwestycji. Należy jednak pamiętać, że nadzieje wiązane z tą inwestycją mogą okazać się złudne. Wiele osób uruchamia witryny handlu elektronicznego zakładając, że liczba klientów zwiększy się natychmiast po wdrożeniu innowacji. W rzeczywistości jest inaczej. Każdy klient, zanim odwiedzi klasyczny (nie internetowy) sklep, musi wiedzieć, że takowy istnieje. Ta sama zasada obowiązuje w świecie handlu elektronicznego. Zanim zostanie złożone pierwsze zamówienie, użytkownicy sieci muszą się dowiedzieć o istnieniu witryny.

Problem ten jednak jest bardziej związany z marketingiem niż projektowaniem aplikacji WWW. Najpopularniejszymi sposobami pozyskiwania klientów w tego typu przedsięwzięciach są: rejestrowanie serwisu w różnego rodzaju wyszukiwarkach internetowych i usługach katalogowych, optymalizowanie witryny z uwzględnieniem trafności wyszukiwania, tworzenie forów dyskusyjnych, budowanie list informacyjnych itp. Wiele ciekawych dokumentów na ten temat można znaleźć po wpisaniu w wyszukiwarce hasła typu "reklama w sieci".

Wspomniane zagadnienia nie są szczegółowo opisywane w tej publikacji. Trzeba także pamiętać o tym, że witryna internetowa jest dostępna bez przerwy i wiele osób może ją odwiedzić przypadkowo. Poza tym, zadowolonym klientom z pewnością łatwiej będzie poinformować znajomych o adresie sklepu internetowego, niż przesłać im katalog, adres pocztowy czy plan dojścia do ich ulubionego sklepu.

#### Nakłonienie klientów do zwiększenia zakupów

Jeśli dana firma ma już swoich klientów, z pewnością zależy jej na zwiększeniu obrotów. Warto jednak mieć na uwadze fakt, że jeżeli klienci nie chcą już kupować określonego produktu, z pewnością nie należy szukać rozwiązania w tworzeniu witryny sklepu internetowego. Istnieją jednak pewne sytuacje, w których tego typu serwis może okazać się pomocny.

- Dotarcie do sklepu lub złożenie zamówienia jest wyjątkowo trudne.
- Część sprzedawanych towarów można kupić w innych, dogodniejszych miejscach.
- Godziny otwarcia sklepu pokrywają się z godzinami pracy klientów.
- Wdrożenie efektywnego systemu promowania produktu jest bardzo skomplikowane.

Utworzenie witryny o wysokiej jakości (w przeciwieństwie do wielu nieprofesjonalnych, niezabezpieczonych i nieprzyjaznych dla klienta serwisów) może być sposobem rozwiązania tych problemów. Klienci korzystający z internetu szybko się przekonają, że złożenie zamówienia przez sieć jest znacznie łatwiejsze, niż wykorzystanie jakiegokolwiek innego rozwiązania. Oznacza to również, że w przypadku, gdy spodoba się im jakiś towar, łatwiej ulegną pokusie jego zakupu. Oczywiście dostępność oferty firmy w sieci powoduje także, że klienci przedkładają korzystanie z serwisu nad wizytę w sklepach lokalnych dostawców.

Dzięki całodobowej dostępności witryny (zamiast typowych godzin otwarcia sklepów) zakupy można wykonywać poza godzinami pracy. Prowadzenie sklepu internetowego, którego klienci są pracownikami biur, ma jeszcze jedną zaletę — zakupy mogą być dokonywane bezpośrednio z ich komputerów biurowych.

Przemyślany projekt interfejsu witryny może nakłonić klientów do kupna produktów, których zazwyczaj nie potrzebują. Na stronach sklepu można zamieszczać informacje o sezonowych promocjach, nowych atrakcyjnych produktach lub produktach związanych z wcześniej zakupionymi towarami.

Wiele wirtualnych sklepów zachęca swoich klientów do kupowania użytecznych akcesoriów łącznie z produktem podstawowym lub do nabywania droższych towarów niż te, których zakup rozważają. Część firm ma specjalne oferty dla stałych klientów lub zachęca do nieplanowanego nabycia produktu podczas dokonywania płatności. Zasady stosowania niektórych z wymienionych metod zamieszczono w dalszych rozdziałach. Poza tym, każdy, kto przeczyta tę książkę, z pewnością sam znajdzie wiele własnych rozwiązań.

Zbieranie danych na temat klientów sklepów internetowych jest przecież znacznie łatwiejsze niż pozyskiwanie informacji o klientach klasycznych sklepów lub osób składających zamówienia listownie. Samo gromadzenie adresów poczty elektronicznej pozwala na rozsyłanie informacji o nowościach w ofercie. Bardziej wyrafinowane mechanizmy promocji mogą także analizować nawyki klientów i sugerować użytkownikom serwisu nabycie określonego produktu.

Inną istotną zaletą wynikającą z utrzymywania sklepu internetowego jest brak kosztów związanych z obsługą osób, które nie dokonują żadnych zakupów. W praktyce każdemu właścicielowi serwisu powinno zależeć na zachęceniu użytkowników do wizyt na stronach portalu tak często, jak to jest możliwe. Warto się zastanowić nad wzbogaceniem stron o elementy, których zadaniem będzie jedynie zachęcenie klientów do regularnego ich otwierania. Przykładami stosownych rozwiązań mogą być fora dyskusyjne lub serwisy udostępniające darmowe gadżety związane z kupionymi produktami.

#### Zmniejszenie kosztów realizacji zamówień

Dobrze zaprojektowana witryna handlu elektronicznego może być znacznie tańsza w utrzymaniu niż klasyczny sklep. W standardowym przedsięwzięciu tego typu pracownicy firmy są zobowiązani do wypełniania formularzy zamówień właściwych dla systemu realizacji zamówień danego przedsiębiorstwa. W serwisach internetowych ten etap procedury jest realizowany przez klientów. Przekazywanie danych od nabywcy do systemu realizacji zamówień jest wykonywane automatycznie.

Po utworzeniu i uruchomieniu witryny sklepu internetowego koszt rzeczywistego przetwarzania zamówień jest bliski zeru. Nie trzeba zatrudniać lub wynajmować kasjerek, sprzedawców czy ochroniarzy (często spotykanych w zatłoczonych centrach handlowych).

Dobry pomysł i właściwie przygotowana witryna internetowa pozwalają na uzyskiwanie wysokich dochodów bez dużych inwestycji. Najważniejsze jest w tym przypadku skoncentrowanie się na zyskach. Niezbędne staje się ustalenie, czy dana witryna lub jej część może rzeczywiście wpłynąć na pozyskanie większej liczby klientów, czy może nakłonić ich do zwiększenia zakupów lub czy pozwoli na zmniejszenie kosztów.

W kolejnym podrozdziale jako przykład dla omawianej problematyki zostanie przedstawione funkcjonowanie sklepu internetowego; ten przykład będzie służył także w dalszej części książki. Zobaczmy, jak opisane wcześniej reguły odnoszą się do tego przedsięwzięcia.

### Czas na zyski

Jak już wspomniano, jako przykład w dalszych rozważaniach posłuży działalność sklepu internetowego oferującego koszulki z rysunkami znaczków pocztowych. Podczas przygotowywania witryn internetowych zawsze konieczne jest wyznaczenie pewnego punktu równowagi między działaniami zmierzającymi do uzyskania bajecznego serwisu, który będzie się podobał wszystkim jego użytkownikom, a ograniczonym budżetem, który powinien zagwarantować osiągnięcie zysku. Projektanci witryn często chętnie poświęciliby całą swoją energię na budowanie zachwycającej aplikacji. Niestety, ich poczynania są ograniczane przez uwarunkowania finansowe. Z tego względu osoby, które same rozpoczynają prace nad przygotowaniem witryny, stoją przed dużym wyzwaniem — zachowania realistycznego planu prac bez utraty entuzjazmu w tworzeniu serwisu.

W niniejszej książce zaprezentowano rozwiązania gwarantujące realizację wszystkich zadań wykonywanych przy tworzeniu dochodowego sklepu internetowego. Projektując własny serwis, trzeba zawsze dokładnie zdefiniować grupę odbiorców, przeanalizować ich potrzeby, preferowane sposoby składania zamówień oraz określić rodzaj najczęściej kupowanych produktów. Najważniejsze jest jednak ustalenie, w jaki sposób będą oni mogli dotrzeć do projektowanej witryny. Przed określeniem wyglądu witryny (a na pewno przed rozpoczęciem programowania) warto przeanalizować kilka mechanizmów, które muszą zostać zaimplementowane w kodzie serwisu.

- $\triangle$  *Pozyskiwanie klientów* W jaki sposób można zagwarantować, że klienci skorzystają z projektowanej witryny, jako pierwszego serwisu tego typu?
- $\bullet$  *Oferta* Co będzie zawierała oferta i w jaki sposób klienci będą realizowali zakupy? Czy będą składali zamówienia na jednym formularzu? Czy będą wielokrotnie wypełniać formularze zamówień? Czy będą musieli znać rodzaj produktu przed odwiedzeniem witryny? Czy będą oczekiwali sugestii ze strony sklepu? Czynniki te wpływają na sposób rozmieszczenia na stronie pozycji katalogowych oraz kontrolek wyszukiwania. Ponadto, mają znaczenie podczas projektowania algorytmów przetwarzania zamówień. Zastosowanie "koszyka" jest dobrym rozwiązaniem, jeśli użytkownicy serwisu przeglądają i wyszukują produkty. Jeżeli natomiast odbiorcy wiedzą dokładnie czego chcą, z pewnością woleliby wypełnić formularz zamówienia.
- ◆ *Przetwarzanie zamówień* W jaki sposób zamówienie klienta zostanie zamienione na paczkę gotową do wysyłki? Główny problem polega na zdefiniowaniu procedury realizacji płatności oraz dostarczania zamówień do osoby odpowiedzialnej za obsługę magazynu. W jaki sposób klienci zostaną zapewnieni o bezpieczeństwie ich danych oraz o terminowym dostarczeniu towarów?
- $\bullet$  Obsługa klienta Czy zakup oferowanych produktów wiąże się z zaangażowaniem dodatkowych pracowników? Czy konieczne jest udzielanie gwarancji lub zapewnienie pomocy technicznej?
- $\triangle$  Zachecenie klientów do powrotu W jaki sposób klienci zostaną przekonani do ponownego odwiedzenia witryny? Czy klienci sklepu będą odwiedzali witrynę tylko po to, by dokonać zakupu, czy są to osoby często korzystające z witryn handlu elektronicznego? Czy można przewidzieć, kiedy dany klient będzie zainteresowany nowym produktem?

Dopiero po opracowaniu odpowiedzi na wymienione pytania można przystąpić do projektowania witryny. Będzie ona wówczas rzeczywiście dostosowana do potrzeb klientów, a nie oparta na założeniach, które w danej chwili wydawały się odpowiednie jej właścicielowi. Przeprowadzenie opisywanej procedury gwarantuje również, że w utworzonym serwisie zostaną uwzględnione wszystkie najważniejsze elementy witryny. Nie będzie więc konieczne poprawianie projektu w czasie późniejszych prac, co zazwyczaj jest bardzo trudne.

W przykładzie prezentowanym w książce zostały zastosowane standardowe techniki projektowania witryn handlu elektronicznego. Aby zyskać przewagę nad konkurentami, nie trzeba wcale umieszczać na stronach wyrafinowanych komponentów czy filmów Flash. Niezbędne jest w tym przypadku zrozumienie potrzeb klientów, zachęcenie ich do korzystania z serwisu i obsłużenie ich żądań lepiej niż w konkurencyjnych sklepach. Warto o tym pamiętać przed rozpoczęciem projektowania i implementowania konkretnych rozwiązań.

# Ryzyko i zagrożenia

Po zapoznaniu się z przedstawionymi wcześniej informacjami można by dojść do wniosku, że omawiane przedsięwzięcie nie może się zakończyć niepowodzeniem. Niekiedy trzeba wziąć zimny prysznic i uświadomić sobie, że nawet doskonale dopracowane plany czasami zawodzą. Do zagrożeń związanych z prowadzeniem sklepu internetowego należy zaliczyć:

- ◆ działania hakerów,
- wyłudzenia z wykorzystaniem kart kredytowych,
- ◆ awarie sprzętu,
- zawodność dostawców,
- błędy oprogramowania,
- ◆ zmieniające się prawo.

Zagrożeń tych nie można wyeliminować, ale trzeba pamiętać o ich istnieniu i zabezpieczyć się przed ich skutkami. Niektóre sposoby rozwiązania tych problemów starano się przybliżyć Czytelnikowi w niniejszej książce, jednak pewne utrudnienia nie dotyczą witryn jako takich.

Jednym z najefektywniejszych sposobów zabezpieczania serwisu przed wymienionymi zdarzeniami jest sporządzanie kopii zapasowych. Często jednak pod koniec długiego dnia pracy ważniejsze wydaje się zaoszczędzenie pięciu minut i wcześniejsze wyjście do domu. W przypadku prowadzenia serwisu internetowego takie postępowanie jest niedopuszczalne.

Z uwagi na to, że autorzy książki są programistami, a nie prawnikami, nie zostało tu zamieszczonych wiele informacji związanych z prawnym aspektem działania sklepu. Jeśli więc projektowana aplikacja ma być "poważnym" przedsięwzięciem biznesowym, przed udostępnieniem serwisu w sieci trzeba zasięgnąć stosownych porad prawnych.

Omawiając potencjalne zagrożenia związane z prowadzeniem sklepu internetowego, należy wspomnieć o problemie nieterminowego realizowania zamówień, który może doprowadzić do upadku firmy. Niniejsza książka jest publikacją poświęconą programowaniu. Zawiera więc przede wszystkim informacje o sposobie przedstawiania oferty firmy i o zasadach tworzenia mechanizmów przyjmowania zamówień. Jednak bardzo ważnym elementem całego przedsięwzięcia jest terminowe dostarczanie zakupionych towarów do klientów. Z tego względu przed uruchomieniem aplikacji sklepu internetowego trzeba opracować właściwe procedury logistyczne. Jeśli sklep nie dostarczy zakupionych produktów, klienci nie skorzystają ponownie z jego oferty i nie powiadomią o jego istnieniu swoich znajomych.

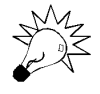

Doskonały przewodnik poświęcony zagadnieniom opodatkowania, dostaw i innych aspektów działania sklepu wirtualnego został udostępniony w serwisie Webmonkey pod adresem http://hotwired.lycos.com/webmonkey/e-business/building/tutorials/ tutorial3.html. Warto się z nim zapoznać przed rozpoczęciem prac projektowych.

## Projektowanie witryn biznesowych

Budowanie serwisów handlu elektronicznego wymaga znacznych inwestycji. Rozłożenie prac na kilka etapów pozwala na ograniczenie wstępnych kosztów przedsięwzięcia, a tym samym na zmniejszenie strat w przypadku jego niepowodzenia. Doświadczenia zdobyte w początkowych fazach realizacji projektu pozwalają na ustalenie, czy dodawanie kolejnych elementów serwisu będzie przynosiło spodziewane dochody. Ponadto, dochody uzyskane z działania sklepu umożliwią finansowanie dalszych prac. Nie bez znaczenia jest też fakt, że rozłożenie procesu budowy witryny na kilka etapów, pozwala na wcześniejsze uruchomienie jej w internecie i wcześniejsze czerpanie z niej zysków, niż w przypadku zwlekania z uruchomieniem sklepu do czasu zaimplementowania wszystkich zaplanowanych elementów.

Prace nie ustają nawet po zakończeniu zatwierdzonych etapów projektu. Dlatego zawsze podczas planowania działań związanych z większym projektem programistycznym trzeba uwzględnić możliwość łatwego implementowania nie przewidzianych wcześniej elementów. W rozdziale 2., w którym zostały omówione techniczne aspekty budowy witryn handlu elektronicznego, są przedstawione sposoby projektowania serwisów internetowych gwarantujące możliwość ciągłego rozbudowywania aplikacji.

Taki sposób działania ma istotne znaczenie w przypadku przygotowywania witryny na zlecenie firmy zewnętrznej. Zleceniodawcy chcą zazwyczaj mieć możliwość wprowadzania poprawek na bieżąco. Rozłożenie prac nad witryną lub oprogramowaniem na kilka etapów gwarantuje odbiorcom aplikacji większy komfort współpracy. Pozwala bowiem na sprawdzenie, czy podejmowane działania są wykonywane poprawnie i daje możliwość zakończenia całego procesu po zrealizowaniu określonego etapu (jeśli z jakichkolwiek przyczyn zleceniodawca uzna, że projekt nie powinien być kontynuowany).

#### Etap I. Uruchomienie witryny

Rozdziały od 2. do 6. traktują o zagadnieniach związanych z utworzeniem platformy serwisu i udostępnieniem katalogu produktów firmy w internecie. Omawiane w tej części rozwiązania mają na celu przedstawienie podstawowej architektury witryny oraz określenie sposobów współdziałania różnych elementów aplikacji. W końcowych rozdziałach tej części publikacji zostały opisane metody tworzenia katalogu produktów osadzanego na wcześniej utworzonej platformie; najważniejsze zagadnienia z tego zakresu wymieniono poniżej.

- Projektowanie bazy danych katalogu produktów bazy danych przechowującej informacje o działach sklepu i kategoriach produktów oraz o samych produktach.
- Tworzenie kodu SQL i PHP przeznaczonego do pobierania danych o oferowanych towarach i udostępniania oferty sklepu w internecie.
- Tworzenie mechanizmu wyszukiwania produktów.
- Tworzenie prywatnej części administracyjnej witryny, która umożliwi zarządzanie serwisem.

W dalszej części książki poruszono także temat integracji projektowanego serwisu z systemami przetwarzania zamówień, które umożliwiają realizowanie transakcji i przekazują właścicielowi sklepu dane o zamówieniu za pomocą listów elektronicznych. Prezentowane rozwiązanie oparto na założeniu, że analiza zamówień będzie prowadzona przez obsługę serwisu. Zaimplementowanie automatycznego systemu przetwarzania zamówień w początkowej fazie rozwoju witryny byłoby bowiem znacznie bardziej czasochłonne niż wykonanie tej operacji ręcznie.

#### Etap II. Tworzenie koszyka zakupów

Wykorzystanie koszyka zakupów udostępnianego np. przez serwis PayPal jest właściwym rozwiązaniem, jednak wiąże się z pewnymi ograniczeniami. Nie pozwala na przykład na zmianę sposobu prezentacji koszyka i zasad interakcji z użytkownikiem. Alternatywnym rozwiązaniem jest zaprojektowanie własnego koszyka zakupów, który będzie integralnym elementem witryny.

Choć samo scalenie modułu koszyka zakupów z pozostałymi komponentami serwisu należy uznać za znaczne usprawnienie, jest ono mało istotne w porównaniu z innymi korzyściami wynikającymi z tego faktu. Utworzenie własnego mechanizmu obsługi zakupów pozwala na przechowywanie w bazie danych pełnych formularzy zamówień. To z kolei daje możliwość wykorzystania zgromadzonych informacji do innych celów — na przykład do ustalenia profilu klientów. Rozbudowując nieznacznie moduł koszyka zakupów i system finalizowania zakupów, można utworzyć platformę dystrybucji dodatkowych produktów. Jak często robiąc zakupy w sklepie osiedlowym jesteśmy kuszeni możliwością dorzucenia dodatkowego produktu tuż przed podejściem do kasy? Ten mechanizm sprawdza się również w handlu elektronicznym. Zaprojektowanie własnego modułu koszyka zakupów i systemu dokonywania płatności pozwala na prezentowanie towarów objętych specjalnymi ofertami. Istnieje nawet możliwość analizowania zawartości koszyka i sugerowania na tej podstawie odpowiednich dodatków.

Rozdziały od 7. do 9. wskażą drogę we właściwym wykonaniu następujących czynności:

- zaprojektowaniu własnego modułu koszyka zakupów;
- stworzeniu stron zarządzania zamówieniami;
- implementowaniu systemu rekomendacji produktów.

Po zakończeniu drugiego etapu projektu budowana witryna będzie w pełni użytecznym serwisem.

#### Etap III. Przetwarzanie zamówień i dodatkowe opcje

Zasadniczym elementem witryny sklepu internetowego (i tym co odróżnia ten rodzaj aplikacji od klasycznej witryny WWW) jest mechanizm przetwarzania zamówień i płatności dokonywanych za pomocą kart kredytowych.

Zintegrowanie systemu przetwarzania zamówień z bazą danych, centrum realizacji zamówień i systemami informatycznymi dostawców daje możliwość znacznego zmniejszenia kosztów działalności. W takich przypadkach realne staje się ograniczenie liczby zatrudnianych pracowników i rozwijanie firmy bez konieczności zatrudniania nowych osób.

Dzięki mechanizmowi pozyskiwania danych o klientach uzyskuje się efekt sprzężenia zwrotnego. Dodatkowe informacje o użytkownikach systemu umożliwiają zwiększenie sprzedaży. Najprostsze rozwiązanie może w tym przypadku polegać na wysyłaniu listów elektronicznych z powiadomieniami o specjalnych ofertach lub w celu podtrzymania kontaktu z klientem. Z drugiej strony analiza zależności występujących podczas składania zamówień pozwala na uzyskiwanie danych niezbędnych w trakcje definiowania kampanii marketingowych.

Wśród zagadnień przedstawionych w części opisującej trzeci etap projektu znalazły się:

- Tworzenie modułu kont klienckich, dzięki którym użytkownicy mogą się logować w systemie i uzyskiwać informacje o realizowanych zakupach.
- Umożliwianie klientom zamieszczania uwag na temat oferowanych produktów.
- Włączanie produktów serwisu Amazon.com do własnej oferty za pomocą mechanizmu XML Web Services.
- Zestawianie bezpiecznych połączeń SSL, które gwarantują szyfrowanie danych przesyłanych przez użytkowania w sieci internet.
- Weryfikacja danych osobowych i dokonywanie płatności za pomocą kart kredytowych z wykorzystaniem firm zewnętrznych, takich jak DataCash i VeriSign.
- Przechowywanie zabezpieczonych numerów kart kredytowych w bazie danych.

Zrealizowanie trzeciego etapu projektu wymaga od programisty ogromnego zaangażowania, dużego nakładu pracy i wyjątkowej ostrożności. Jednak efektem tych prac jest witryna sklepu internetowego wyposażona w system przeszukiwania katalogu produktów, mechanizm obsługi koszyka zakupów, moduł dokonywania płatności oraz pełny system przetwarzania zamówień.

# Sklep z koszulkami

Zgodnie z prezentowanymi wcześniej informacjami w dalszej części książki zostanie wykorzystany przykład sklepu internetowego oferującego koszulki typu T-shirt. Na rysunku 1.1 została pokazana jedna ze stron witryny, utworzona w trakcie pierwszego etapu prac nad projektem.

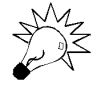

Odsyłacz do internetowej wersji sklepu można znaleźć na stronie o adresie http:// www.CristianDarie.ro/books.html. Autorzy książki składają podziękowania Davidowi Ryanowi i właścicielom serwisu http://www.goingpostal.cc za umożliwienie wykorzystania danych o ich produktach jako informacji dla przykładowej bazy danych.

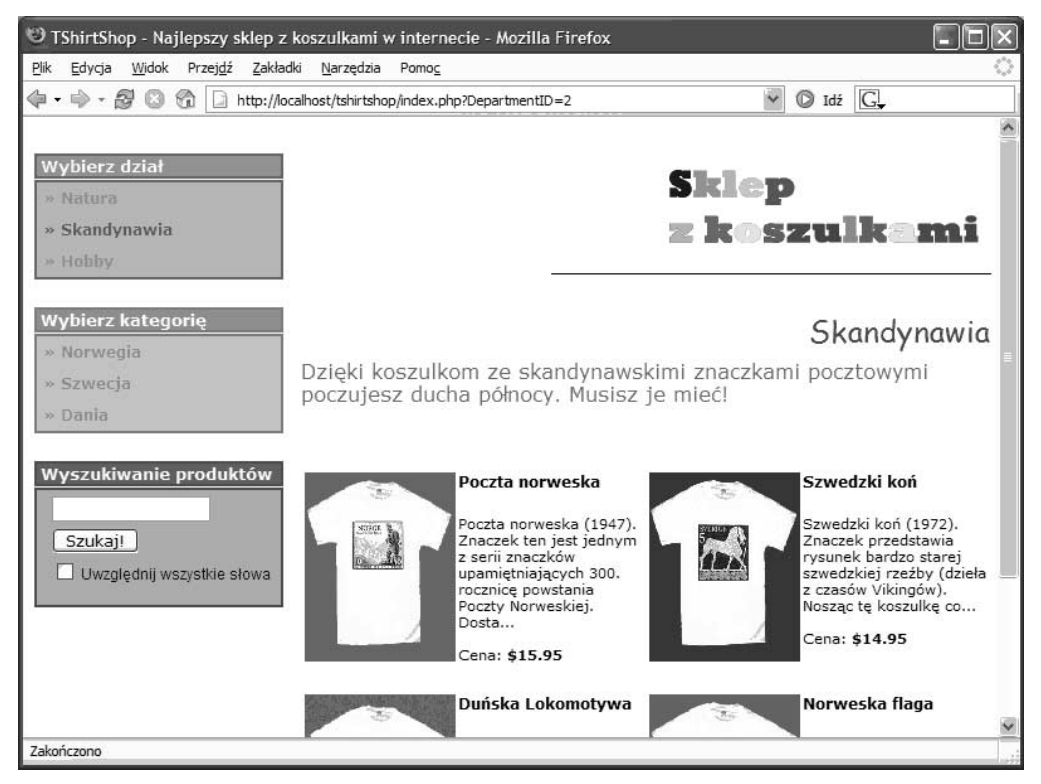

Rysunek 1.1. Sklep z koszulkami w trakcie pierwszego etapu prac

Dla potrzeb omawianego przykładu przyjęto założenie, że firma sprzedająca koszulki już istnieje i ma wielu klientów. Nie jest to więc firma zupełnie nowa na rynku, a projektowana witryna ma na celu ułatwienie dotychczasowym odbiorcom dokonywania zakupów — z nadzieją na zwiększenie obrotów.

Uwzględnienie powyższych założeń sprawia, że najkorzystniejsze wydaje się podzielenie całego procesu na kilka etapów. Za takim rozwiązaniem przemawiają następujące argumenty:

- Nie należy się spodziewać dużej liczby zamówień na początku działania firmy. Zatem koszty wstępne projektu powinny być utrzymane na możliwie najniższym poziomie.
- Pracownicy firmy są przyzwyczajeni do osobistego realizowania złożonych zamówień.
- Firma nie chce przeznaczać całych zgromadzonych funduszy na tworzenie złożonego serwisu internetowego, ale ma zamiar ułatwić dokonywanie transakcji przez umożliwienie listownego składania zamówień. Po zakończeniu pierwszej fazy projektu może się okazać, że uzyskany rezultat jest dokładnie tym, czego szukało kierownictwo firmy i że nie ma potrzeby dalszego rozbudowywania serwisu. Niskie koszty wstępne powinny być argumentem, który sprawi, że dane przedsiębiorstwo wybierze taki sposób rozwoju (daje to również możliwość podniesienia ceny przygotowania projektu).

Dzięki temu, że sklep wcześniej realizował zamówienia składane listownie, dysponuje kontem bankowym pozwalającym na dokonywanie płatności za pomocą kart kredytowych. Najlepszym rozwiązaniem będzie więc jak najszybsze przystąpienie do fazy trzeciej projektu i wykorzystanie możliwości obniżenia kosztów związanych z dokonywaniem płatności za pomocą kart kredytowych.

## Podsumowanie

Tematem tego rozdziału były podstawowe kwestie związane z uruchomieniem aplikacji sklepu internetowego w świecie, w którym najważniejsze jest zagwarantowanie szybkiego zysku i wyeliminowanie ryzyka. Przedstawione zostały trzy zasadnicze powody tworzenia serwisów handlu elektronicznego:

- Pozyskanie większej liczby klientów
- Nakłonienie klientów do zwiększenia zakupów
- Zmniejszenie kosztów realizacji zamówień

Sposobem na uzyskanie wymienionych korzyści jest wdrożenie zaprezentowanego, trzyetapowego planu, który może być zakończony na każdym z etapów lub rozwijany zgodnie z opisem zamieszczonym w kolejnych rozdziałach książki.

Rozdział ten kończy się utworzeniem planu, który można przedstawić właścicielom firmy handlującej koszulkami. Początek fazy projektowania i budowania witryny internetowej został omówiony w następnym rozdziale.